## \_Include\_tips\_Content\_v1

Volunteers can specify to receive alerts on all forms, or just forms where they are listed as the foster.

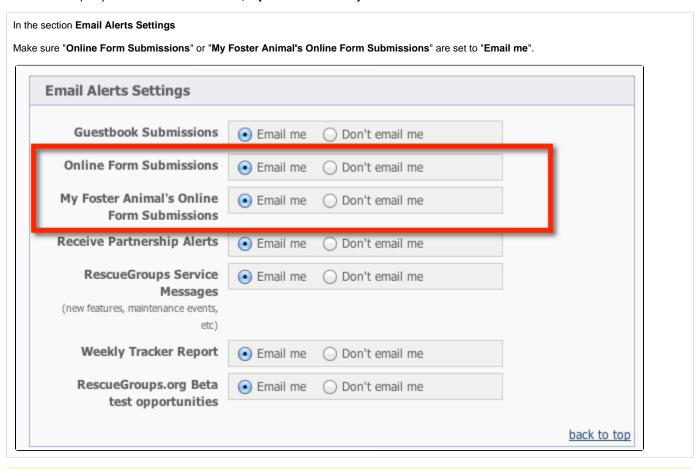

- Only volunteers with the appropriate roles for Online Forms, will have access to the online forms.
- A volunteer who does not have the alerts enabled, can still get an alert if a **form has been assigned** to them. You may prefer this method with one point person receiving alerts and then assigning the forms to volunteers for follow up.
- For troubleshooting tips on any email alert issues please see our FAQ here: How do I troubleshoot why my Online Form email alerts are not being sent?